# **AutoCAD Crack Free Download For PC [Latest]**

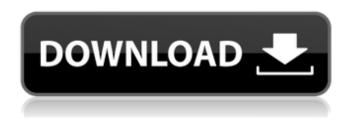

#### AutoCAD Crack+

What Is AutoCAD? AutoCAD is a very popular tool used for the creation, modification, and editing of 2D and 3D geometric model drawings. AutoCAD is a licensed desktop application developed and marketed by Autodesk. An Autodesk product, it was initially released in the early 1980s. As a desktop application, it runs on a personal computer. As a product of Autodesk, it is made available for download as a licensed software application from the Autodesk website. According to Autodesk, the average AutoCAD user generates about 130 drawings a year. The company estimates that about 350,000 people are using AutoCAD worldwide. AutoCAD was initially designed for architectural, engineering, and drafting purposes. AutoCAD came to be widely used for drawing designs of various other objects. When AutoCAD was initially released, it ran only on microcomputers with

1/9

internal graphics controllers. In other words, the only computer capable of using AutoCAD software was a microcomputer system. Later, it became available for other computer systems, such as a personal computer system or a workstation. With this rise in use, the AutoCAD software has become a household name. The version numbering system was started by Autodesk with AutoCAD version 1.0 in 1984. Since then, AutoCAD versions have been released every year. AutoCAD Features AutoCAD comes with a variety of features. It is meant to be a comprehensive CAD application. These features include the following: 2D Drawing 3D drawing (geometric model) Raster images Raster images Graphic styles Data exchange, including with other AutoCAD products Data exchange, including with other AutoCAD products Data migration and import/export AutoCAD supports the following CAD feature standards: 2D Drafting and CAD Standards DWG Drafting Standard IL Drafting and CAD Standards 2D AutoLISP Drafting and CAD Standards 3D Drafting and CAD Standards IL Drafting and CAD Standards AutoLISP Drafting and CAD Standards References to the following standards can be found in the AutoCAD Help System: Autodesk DWG Drafting Standard Autodesk AutoLISP Drafting and CAD Standards AutoCAD

AutoCAD With Product Key Download [32|64bit] [Updated] 2022

For technical and non-technical AutoCAD users, the new Autodesk Labs Unite program is designed to facilitate early beta testing of promising Autodesk intellectual property. See also 3D AutoCAD Users' Guide, Version 6 3D Modeling in AutoCAD 2010 ActiveDWG AutoCAD LT C++ programming for AutoCAD CacDumpView Caution! Your only protection against phishing is your own due diligence. Command-line interface (CLI) Comparison of CAD file formats DGN DraftSight DraftSight Client Edition DWG Equivalent 2D drawing formats File formats supported by Autodesk CAD Filenet Information technology company List of CAD editors for architectural design List of CAD file formats List of computer graphics editors List of computer graphics software List of CAD software List of commercial CAD software MFD (geometry) ParaCAD PostScript for DraftSight Projects for ArcGIS Rapidform Siggraph SPICE Syncsite Texturing and rasterisation View technology Wildfire 2D X-Ray Xref References External links Autodesk Official site Autodesk Exchange Apps Automatic Desktop Integration for AutoCAD Category:1984 software Category: Computer-aided design software Category: Computer-aided design software for Windows Category: Computer-aided design software for MacOS Category: Computer-aided design software for Linux Category: MacOS graphics software Category: Microsoft Office-related software Category:Post-1990 softwareQ:

3/9

Python3:How to understand this strange variable error I got an error NameError: name 'new' is not defined it's from this line: return {'type':'url', 'url': new} there are some code def parseUrl(l,ignore\_list): lst = [] old=[] new=[] for word in l: if word in ignore\_list: continue if word=='\*': continue if" in word: if a1d647c40b

4/9

## AutoCAD Free License Key [Mac/Win] [2022-Latest]

You can find Autocad in the following link: Then load the image and click 'decode'. Click 'decode' and follow the instructions. Please make sure to have the original Adobe Photoshop and Adobe Photoshop CS6 on your system. Use Adobe Photoshop CS6 to extract all the layers from the image. Create a new file and use Pasted Layer from the existing Image as a source file. All the instructions will be written in the new document. Once you have done the steps mentioned in the documents, press the button 'Save as' to save the new image. Extract the zip file from your extracted image and rename the xap file. Open Photoshop and import the xap file and then extract the files inside the zip file and save them with a.psd extension. Here is what you can do in your own image: Click on Edit > Transform > Create Elliptical Marquee Click on Select > All Press Shift + Enter and then delete all the layers. Press Alt + Backspace to select all the layers. Click on Edit > Transform > Scale and then press Enter to zoom all the layers. If you want to create a complex structure, you have to use 3D objects, create a composition of 3D models, find the right image textures and play with all those options."The Undertaker" was spotted arriving at the WWE Performance Center on Monday and word on the street is that he was to train with the main roster

Monday afternoon. He was in the crowd for Elimination Chamber and on Saturday's RAW, but he has not been seen working with the team since he left the building. The WWE Network will air the Undertaker's PPV match with Triple H tonight at 8pm ET. Could it be a farewell match? [irp posts="14581" name="First Look: Keith Lee Looks Ridiculous & The Impact of His Brother's Injury"] Other than that, nothing is known about what he may be doing. However, the power and mystique of the Undertaker is undeniable. Whether it is in the main roster or the NXT developmental system, the Undertaker is the man to fear.

#### What's New in the AutoCAD?

Importing with Markup Assist Markup Assist incorporates text imported from outside sources, such as printed pages or a PDF file. This text is imported into the drawing and can be used as a reference point or to specify revisions. You can also use the imported text to comment on, review, or change a drawing. (video: 1:29 min.) Markup and Markup Assist automatically send and incorporate feedback into your designs. Desktop ruler and dynamic dimensionality: Keep your drawings looking clean and professional by using rulers and dimensions on a drawing's plotter canvas to display orientation, extent, and text. Configure the dynamic dimensionality feature for your own needs by making it

appear on only the appropriate planes. Use graphical dimensionality that enables you to use the ruler to create dynamic dimensions. Dimension lines can now be based on text or line. You can now pick the type of line or text used in dimension lines. You can now show or hide dimension lines that appear on the plotter canvas. Creating a dimension for a path is now easier with dynamic dimensionality and a path ruler. Lock and edit dimension lines to ensure they display properly. Create and edit dimension lines. Customize the dimension ruler by using customizable shortcuts for the symbol, arrowhead, and text. Save space by changing the symbol or tooltip style for dynamic dimension lines. Save space by choosing a more compact default for the dynamic dimension lines. You can now display the order of a parameter in a dynamic dimension. Color parameters on a dynamic dimension. You can now create dynamic dimension lines for single or multilevel plots. You can now find a dynamic dimension on a static dimension line and place it at the exact location of the static dimension. You can now copy and paste text or dimension lines from one drawing to another. You can now export all active dynamic dimensions to a PDF file. You can now display two kinds of dimension text on a dynamic dimension line. You can now switch between dynamic dimension and dynamic text, so you can use the same text in multiple places in your drawings. You can now scroll the dynamic text on a dynamic dimension line. You can now make dynamic text for text objects.

## **System Requirements:**

Minimum: OS: Windows XP SP3 Processor: 1.0 GHz Memory: 128MB RAM Graphics: DirectX 9 compatible video card with a Pixel Shader 3.0 or higher, 128MB RAM, and 2D Pixel Shader 2.0+ Hard Drive: 2.5GB available space DirectX: 9.0 compatible DirectX graphics card Maximum: OS: Windows Vista SP1 Processor: 1.6 GHz or better

Memory: 256MB RAM Graphics